Please visit our website for a full course listing, WWW.NCC.EDU/CONTINUINGEDUCATION

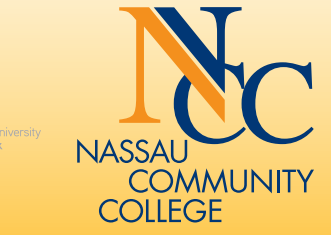

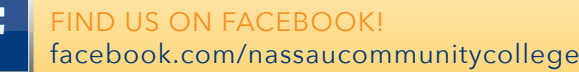

### **WE HAVE COURSES FOR YOU IN**

- Computers
- Personal Interest
- 

#### **FORMULAS AND CHARTS IN EXCEL II**

Participants should have knowledge of MS Excel or have taken Formulas and Charts I (CE9572). Create more advanced formulas in Excel, including the "if" function, applying absolute referencing to cells that will remain constant, grouping worksheets together, creating formulas for all grouped worksheets, and creating and filtering data lists. Creating and editing charts and linking Microsoft Excel to other Microsoft applications will also be discussed.

#### text boxes, word art, water marks, building blocks, and INTRODUCTION: MICROSOFT EXCEL 2016 FOR WINDOWS

#### **FORMULAS AND CHARTS IN EXCEL I** INTRODUCTION: MICROSOFT POWERPOINT 2016 FOR WINDOWS

#### **FORMULAS AND CHARTS IN EXCEL II** INTERMEDIATE: MICROSOFT POWERPOINT 2016 FOR WINDOWS

Knowledge of Microsoft PowerPoint recommended. This workshop allows you to build on the skills introduced in the Intro to Microsoft PowerPoint for Windows course. Topics covered will include adding images, photos, sounds, music and organizational charts. Also covered will be: embedding and linking objects together, creating hyperlinks, capturing images from the internet and customizing backgrounds and slide animations. Bring lunch.

**ONE-DAY WORKSHOP.** 

#### **INTRODUCTION: MICROSOFT WORD 2013 FOR WINDOWS** INTRODUCTION: MICROSOFT ACCESS 2016 FOR WINDOWS

Access is Microsoft's powerful relational database. This class will cover basics of Access including creating tables and queries. Bring lunch. Saving and printing documents, creating basic tables, and using various contract of the using various contract of the using various contract of the using various contract of the using various contract of the using various

#### views, templates, color design schemes with special effects, ADVANCED: MICROSOFT ACCESS 2016 FOR WINDOWS

Knowledge of Intermediate Microsoft Access 2016 for Windows (CE9146). This

#### recommended. ADVANCED: MICROSOFT EXCEL 2016 FOR WINDOWS

Knowledge of Microsoft Excel for Windows recommended. Topics covered will include conditional and nested functions. Discover how to to add Excel content to other Microsoft Office programs as well as link data from multiple worksheets within Excel. Macros and Pivot Tables will be introduced. Bring lunch.

#### **INCOCEDERATIONS REGISTER TODAY**

# **NASSAU COMMUNITY COLLEGE NASSAU COMMUNITY COLLEGE**

## **Continuing Education & Workforce Development Continuing Education & Workforce Development**

# **SUMMER 2017** SUMMER 2018

for Continuing Education classes at for Continuing Education classes at Nassau Community College! Nassau Community College.

ONE-DAY WORKSHOP.<br>... **ONE DAY WORKSHOP. Bring lunch.** Kleva Kosta

recommended. This workshop will allow you to build on the skills gained in the Introduction to Microsoft Word for Windows course. Topics will include inserting tabs, headers and footers, tables, borders, columns, working with multiple documents, creating, editing, and printing a mail merge. Bring lunch. Knowledge of Introductory Microsoft Word 2016 for Windows (CE9098)

#### ONE-DAY WORKSHOP.<br>ONE-DAY WORKSHOP.

#### **INTRODUCTION: MICROSOFT WORD 2013 FOR WINDOWS** INTRODUCTION: MICROSOFT WORD 2016 FOR WINDOWS

ioia Chester<br>Topics will include in the and the and the series and the series and the series and the series and the series **CE9137 C1:** Saturday, June 23, 10:00am-4:00pm. documents, creating, editing, and printing a mail merge. \$90

Knowledge of Microsoft Windows recommended. Knowledge of Microsoft Windows recommended. This workshop course teaches the basics of one of the most popular word processing packages for Windows. Topics include creating, editing and formatting, saving and printing documents, creating asic tables, and using various features such as spell/grammar c ip-art, and wordart. Bring lunch.<br>1. And using a speaker is a spelling war spelling as spelling as spelling and such as spelling and such a spel basic tables, and using various features such as spell/grammar check, autocorrect, clip-art, and wordart. Bring lunch.

Knowledge of Intermediate Microsoft Word 2016 for Windows (CE9137)<br>recommended. This workshop will allow you to automate Microsoft Word with organizational charts, text boxes, word art, water marks, building blocks, and Knowledge of Introductory Microsoft Word for Windows Knowledge of Intermediate Microsoft Word 2016 for Windows (CE9137) for Windows. Topics include advanced mail merging, customizing toolbars, working creating and executing macros. Bring lunch.

#### NE-DAY WORKSHOP. ONE-DAY WORKSHOP.

**Edward Hom** CE9098 C1: Saturday, June 16, 10:00am-4:00pm. \$90

# \$90<br>INTERMEDIATE: MICROSOFT WORD 2016 FOR WINDOWS

Gioia Chester<br>Gioia Chester **CE9147 C1:** Saturday, July 21, 10:00am-4:00pm. customizing toolbars, working with organization  $\mathcal{C}$ \$90

Knowledge of Microsoft Windows recommended. This workshop teaches you the **Gioia Chester** basics of one of the most popular spreadsheet packages for Windows. Topics include examining the Excel Windows screen, creating and editing a spreadsheet,<br>enhancing and formatting the spreadsheet, basic formulas and functions, saving and include examining the Excel Windows screen, creating and editing a spreadsheet, printing a spreadsheet, and charting basics. Bring lunch.

**INE-DAY WORKSHOP.**<br>. ONE-DAY WORKSHOP.

 $\frac{d}{dx}$  and  $\frac{d}{dx}$  and  $\frac{d}{dx}$  a Edward Hom

**CE9099 C1:** Saturday, June 2, 10:00am-4:00pm. **CE9099 C2:** Saturday, July 7, 10:00am-4:00pm.  $50$ \$90

#### and the spreadsheet, enhancing and formatting the formation  $\frac{1}{2}$ INTERMEDIATE: MICROSOFT EXCEL 2016 FOR WINDOWS

Knowledge of Microsoft Excel for Windows recommended. This workshop allows you to build on the skills learned in the Intro to Microsoft Excel for Windows course. Topics covered include understanding formulas, functions and range names, and chart making. Bring lunch.<br>**ONE-DAY WORKSHOP.**<br>**Juan Hinojosa** 

**CE9138 C2:** Saturday, July 21, 10:00am-4:00pm.  $80<sub>1</sub>$ CE9138 C1: Saturday, June 16, 10:00am-4:00pm. \$90

#### **ONE DAY WORKSHOP. Bring lunch. Gioia Chester** ADVANCED: MICROSOFT WORD 2016 FOR WINDOWS

**ONE-DAY WORKSHOP.**<br>**Anthony Canavaciol**<br>CE9573 C1: Tuesday, July 31, 6:30pm-9:30pm. CE9573 C1: Tuesday, July 31, 6:30pm-9:30pm. \$50

Knowledge of Microsoft Windows recommended. This workshop will help you create effective electronicpresentations using Microsoft PowerPoint for Windows. Topics include creating electronic slide shows in slide and outline views, templates, color design schemes with special effects, inserting charts, tables, clip-art, sound, video, pictures, and printing. Presentation tips/techniques and utilizing technology to enhance your presentations enhance your presentations will also be discussed. Bring lunch.

#### **ONE-DAY WORKSHOP** ONE-DAY WORKSHOP. Edward Hom

**Edward Hom**<br>**CE9136 C1:** Saturday, June 23, 10:00am-4:00pm. \$90

features such as spelling as spelling as spelling and word art, and word art, and word word word word word word **ONE DAY WORKSHOP. Bring lunch.** CE9123 C1: Sunday, June 10, 10:00am-4:00pm. **Edward Hom** \$90

**INTERMEDIATE: MICROSOFT ACCESS 2016 FOR WINDOWS**<br>Knowledge of Microsoft Access recommended. This class will cover how to collect creating forms, running macros and creating reports. Bring lunch. ONE-DAY WORKSHOP. and display data and how to create a customized view of your data. It will consist of

#### Juan Hinojosa will help you create electronic electronic electronic electronic electronic electronic electronic

#### **Juan Hinojosa** Juan Hinojosa

**CE9148 C2:** Saturday, August 11, 10:00am-4:00pm.<br>**\$90** CE9148 C1: Saturday, June 23, 10:00am-4:00pm.

**CE9146 C1:** Sunday, June 17, 10:00am-4:00pm.  $$90$ \$90

workshop focuses on working with data in the Microsoft Access environment. Activities will cover the following Access features: make table query, append query, **Edward Hom** update query, crosstab query, delete query, combining tables with the union query, and basic SQL manipulation. Expression Builder will be used in conjunction with queries and reporting tool. Bring lunch. queries and reporting tool. Bring lunch.

> In this one-day course you will shown how to use Microsoft Windows 10. Topics will include basic functions such as copying and pasting, creating, renaming, managing files and folders and desktop icons. We

will also be looking into the Microsoft Windows 10 built-in apps and learn how to use them. Bring lunch.

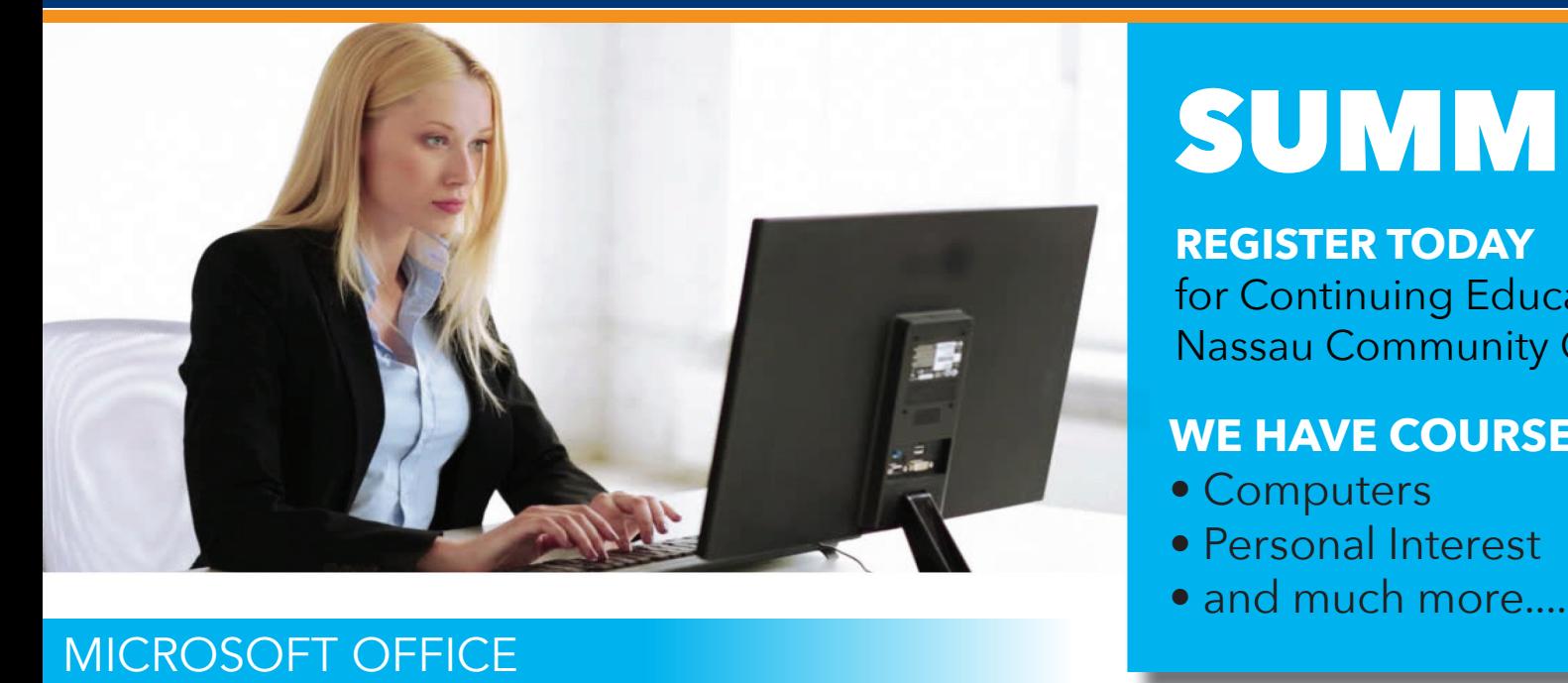

Gioia Chester

#### ONE-DAY WORKSHOP.

#### Juan Hinojosa

#### FORMULAS AND CHARTS IN EXCEL I

Participants should have some knowledge of MS Excel. Includes an overview of Microsoft Excel, and a quick review of creating and saving a workbook. Explore how to create simple formulas in Excel such as sum, maximum, minimum, average, and count. Also create and edit charts such as column, bar, and pie, how to add labels to a pie chart and how to place a chart on a separate worksheet.

#### ONE-DAY WORKSHOP.

Anthony Canavaciol CE9572 C1: Tuesday, June 26, 6:30pm- 9:30pm. \$50

#### ONE-DAY WORKSHOP.

Anthony Canavaciol

#### Kleva Kosta

**Kleva Kosta**<br>**CE9434 C1:** Saturday, July 14, 10:00am-4:00pm.

#### \$90

#### Juan Hinojosa

#### INTERMEDIATE: MICROSOFT ACCESS 2016 FOR WINDOWS

#### ONE-DAY WORKSHOP.

Juan Hinojosa

CE9478 C1: Sunday, June 24, 10:00am-4:00pm.<br>\$90

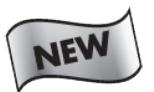

#### INTRODUCTION: MICROSOFT WINDOWS 10

#### ONE-DAY WORKSHOP.

Oscar F. Menendez CE9642 C1: Saturday, June 9, 10:00am-4:00pm. \$90

Please visit our website for a full course listing, WWW.NCC.EDU/CONTINUINGEDUCATION

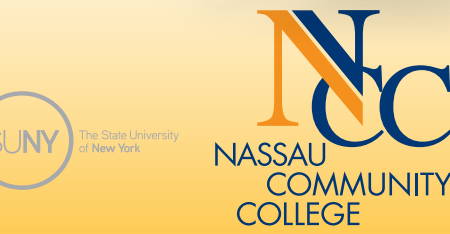

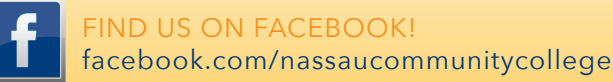

#### INTRODUCTION TO QUICKBOOKS

This workshop provides an overview of QuickBooks software. It starts with an introduction to forms, lists, registers and menus and goes on to setting up a company, working with files and accounts, managing inventory, invoicing, forms, payments, statements, deposits, bank accounts, loans, bills, credit cards, depreciation, reports, graphs, sales tax, payroll, deductions, tax forms, writing checks, customizing and more. Learn to edit, delete, move information and modify QuickBooks preset charts of accounts and customized forms.

#### Anthony Canavaciol CE9569 C1: Tuesday, 6:30pm-9:30pm. Starts June 5 for 2 sessions. CE9569 C2: Saturday, June 30, 9:00am-4:00pm. ONE-DAY WORKSHOP. Bring lunch. \$90

#### QUICKBOOKS II

Knowledge of Introduction to QuickBooks (CE9569)

recommended.Track credit card transactions and charges. Work with

QuickBooks asset and liability accounts, postings, loan payments and equity accounts. Payroll features include managing, running, and adding items; adding new employees; writing payroll checks; accounting for tax liability; calculating

amounts owed; and printing forms. Students calculate various pay dates and tax liability through hands-on applications. Create and customize QuickBooks reports and graphs. Anthony Canavaciol

**CE9217 C1:** Saturday, 9:00am-12:00pm.<br>**Starts June 2 for 7 sessions.** \$250

# **COMPUTER SOFTWARE COMPUTER APPLICATION**

CE9570 C1: Tuesday, 6:30pm-9:30pm. Starts July 10 for 2 sessions

CE9570 C2: Saturday, July 21, 9:00am-4:00pm.

#### QUICKBOOKS SPECIAL FEATURES

Knowledge of Introduction to QuickBooks (CE9569) and QuickBooks II (CE9570) recommended.Track and pay sales tax, set up tax rates, apply tax, determine what is owed and maintain sales tax register. Learn estimating, process invoicing, tracking time, job costing profitability, customizing forms, writing QuickBooks letters, templates, and managing inventory.

#### ONE-DAY WORKSHOP. Anthony Canavaciol

**CE9571 C1:** Tuesday, August 7, 6:30pm-9:30pm.<br>**\$50** 

#### AUTOCAD INTRODUCTORY LEVEL

A course designed for those with no AutoCAD experience. This seminar is designed to acquaint the beginner with AutoCAD as a tool to create working drawings. Topics will include the following: the AutoCAD menu structure, file creation, formatting, using object snaps, draw commands including lines, arcs, rectangles, polygon, and hatching. Modifying commands including erase, copy, move, offset, trim, extend, stretch, mirror, array, fillet and scaling, drawing and modifying text, and dimensioning will be covered. Creation of blocks and templates, use of symbol libraries including furniture, windows and doors, concepts of model space and paper spaceare explored, as well as plotting drawings. Zia Dhurrani

Juan Hinojosa CE9416 C1: Saturday, June 9, 10:00am-4:00pm.<br>\$90

#### THIS IS THE MAC

This workshop is designed for anybody wanting to get an introductory tour and learn how to use a Mac. It will provide the basic skills you will need to take advantage of the features the Mac has to offer. You will discover various features, tools and tricks available in the Mac Operating System. Topics include the basics of navigating, getting organized, keeping your software up to date, customization, keyboard shortcuts, gestures, hiding application windows and more. This workshop is lecture demonstration only! ONE-DAY WORKSHOP.

#### Alvin Estrada

CE9508 C1: Sunday, June 24, 10:00am-1:00pm. \$50

#### SOCIAL MEDIA FOR PERSONAL USE

This workshop is designed for anybody wanting to learn, understand and use online social media such us LinkedIn, Pinterest and Twitter for personal use. It will provide the basic skills you will need to take advantage of the features these free online social media sites have to offer. You will explore various features, tools, and tricks available with these sites. Topics include tweets, twitter stream, hashtags, boards, pins, likes, search, commenting, notifications, connections, news feed, inbox, following, followers, trending, and more. Bring lunch.

#### ONE-DAY WORKSHOP.

Alvin Estrada

**CE9603 C1:** Sunday, July 22, 10:00am-4:00pm.<br>**\$90** 

#### STREAMING & ORGANIZING YOUR MUSIC (CED 9609 B1)

This workshop is designed for those who want to get an introductory tour and learn how to use the internet for music. Acquire the basic skills needed to take advantage of these features. Concentrate on what the internet is, what it can offer you, and what tools and strategies you need to begin "surfing the web". Learn various features, tools, and tricks available. Topics include basics of downloading, streaming, navigating, playlists, searching, playing, and more. This workshop is lecture/demonstration only!

ONE-DAY WORKSHOP.

Alvin Estrada

CE9609 C1: Sunday, July 29, 10:00am-1:00pm.<br>\$50

#### SELLING ONLINE WITH ONLINE AUCTIONS AND OTHER SITES

Have you wanted to explore online auctioning and create online advertisements? Would you like to make some additional income by selling from the convenience of your computer? Learn how to begin buying and selling online. You will learn how to post listings with platforms such as eBay and Craigslist. Selling with Amazon, WordPress and PayPal will be explored. The course will include an overview of ecommerce, how-to demos, selling with the eBay mobile app and discussions of various experiences buying and selling online. Bring lunch.

#### ONE-DAY WORKSHOP.

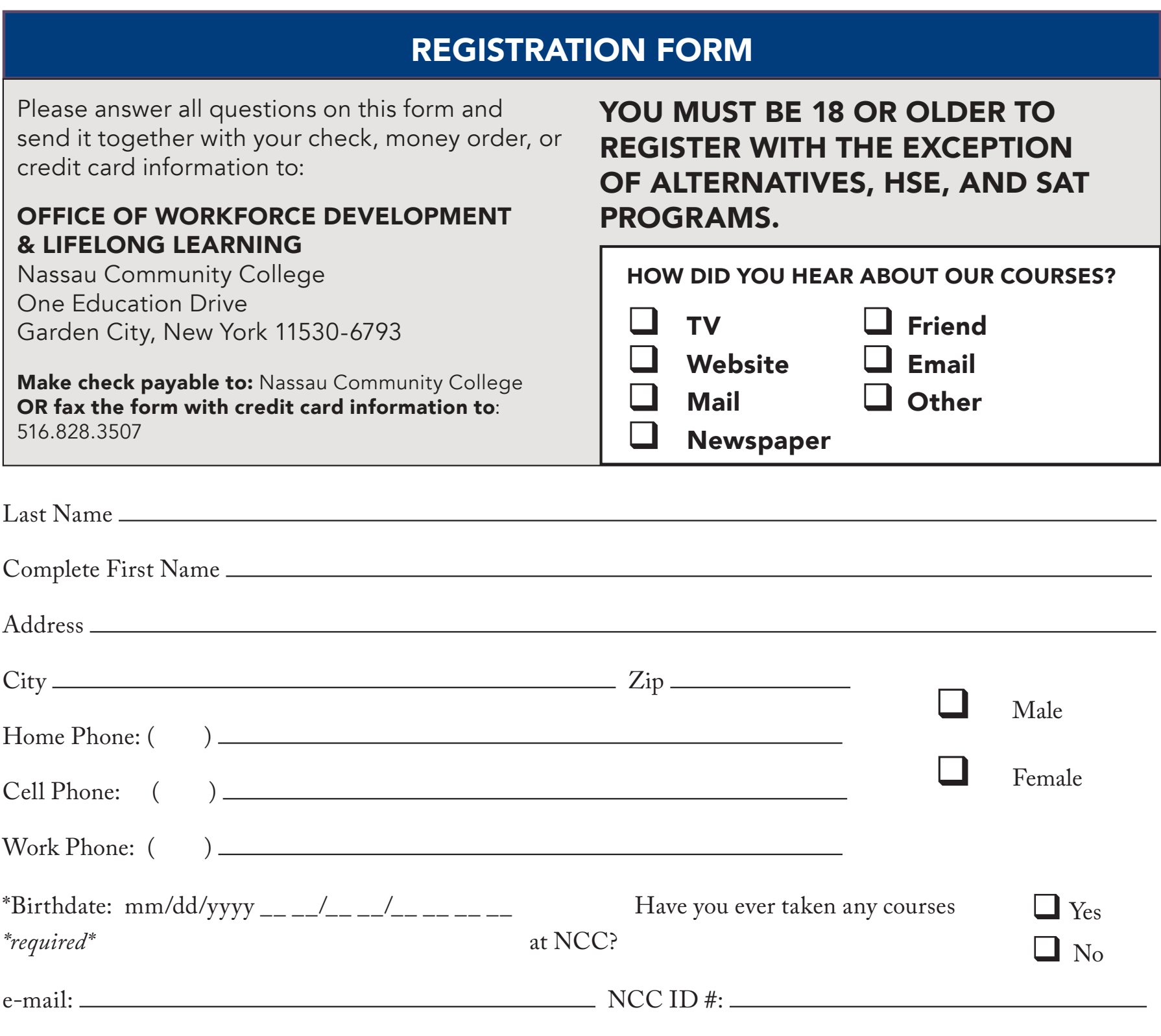

# CREDIT CARD PAYMENT INSTRUCTIONS:

I authorize the use of my credit card account for full payment of the amount of my course registration as indicated on this non-credit registration application.

**Step 4:** Card Information: **PLEASE Check ONE: □** VISA □ Mastercard □ Discover □ American Express

*Students with overdue tuition and fees may be referred to a collection agency and will incur additional liabilities of up to 33% to cover all associated collection cost processes.*

**Step 1**: Print Cardholder's name

(as it appears on the credit card)

**Step 2:** Provide Cardholder's signature:

**Step 3: Please read:** I certify that there is sufficient credit amount on the card listed below to cover the fee charges shown on the accompanying Registration Form. Otherwise, I understand the lack of approval by my credit card company will result in cancellation of this registration for non-payment.

**Card Number: Date of Expiration:** \_\_ \_\_/\_\_ \_\_ \_\_ \_\_

#### COURSE SELECTION

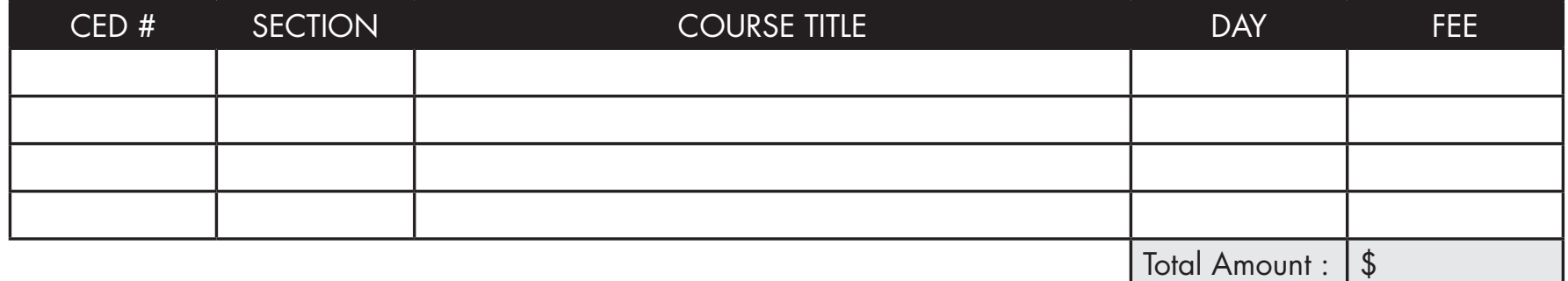

**Non-Credit Refund Policy: Tuition is refundable when a course is canceled by the College. Tuition is refundable to the student whose written request for withdrawal has been received by the Office of Workforce Development & Continuing Education prior to the beginning of the class. A 50% refund of tuition may be made to the student who has applied in writing to the Office of Workforce Development & Continuing Education prior to the second session of the class. NO REFUNDS WILL BE MADE AFTER THE SECOND CLASS MEETING OF ANY CLASS. Please be advised that if a refund is due it will take approximately 2-3 weeks to be processed.**